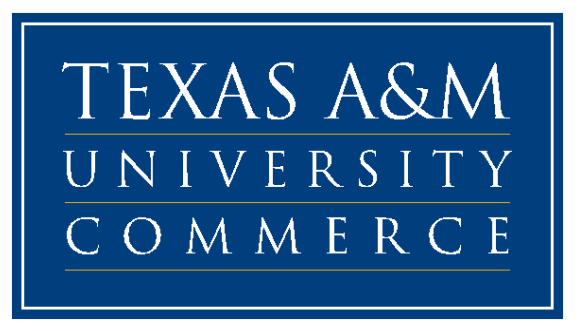

# General Student Banner Forms

Menu Navigation

General Student Holds, Authorization/Permits, Registration

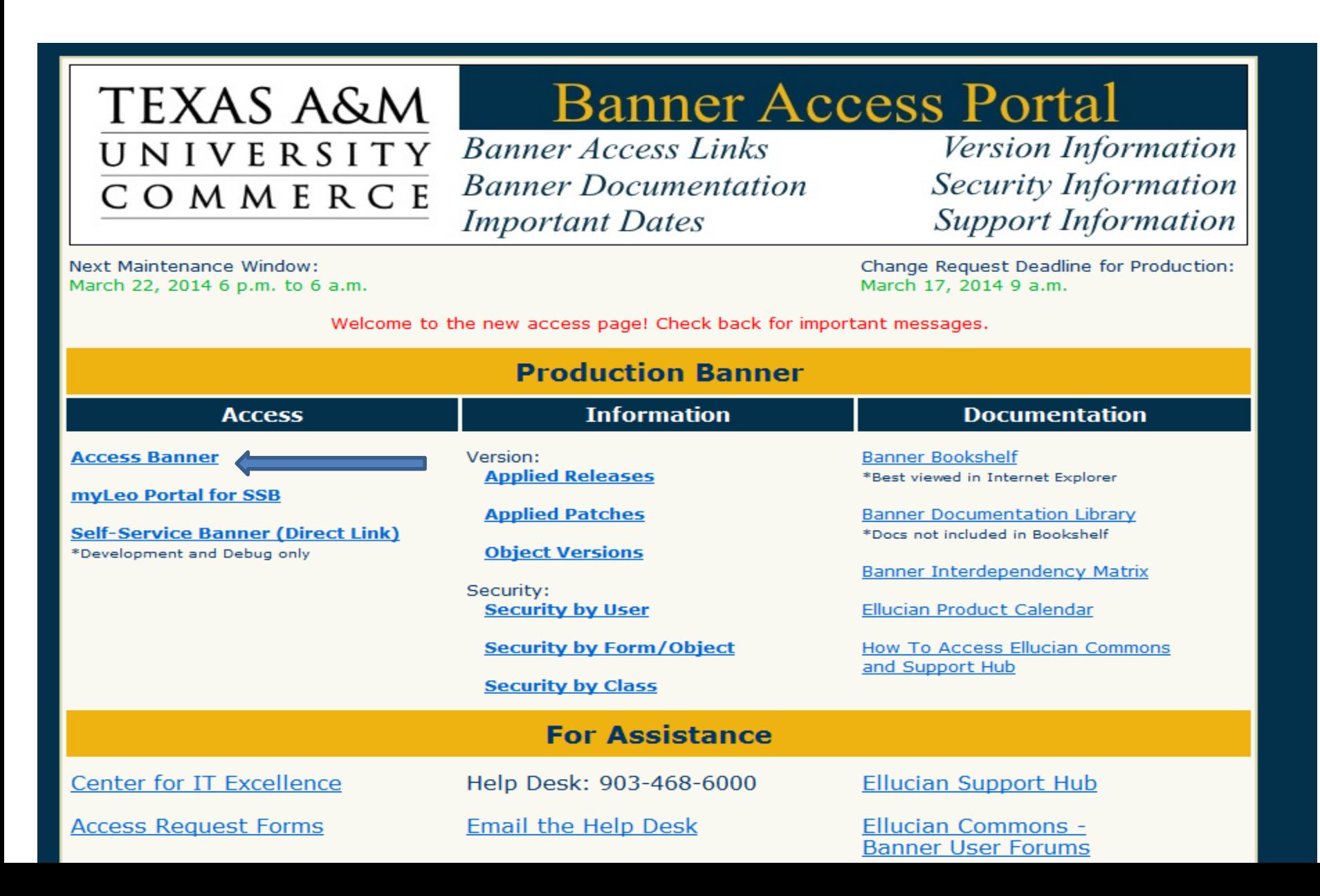

# Banner Main Menu

#### Form Access

- $\triangleright$  Tree Hierarchy drill down approach
- Direct access
- Personal Menu
- $\triangleright$  Site Map

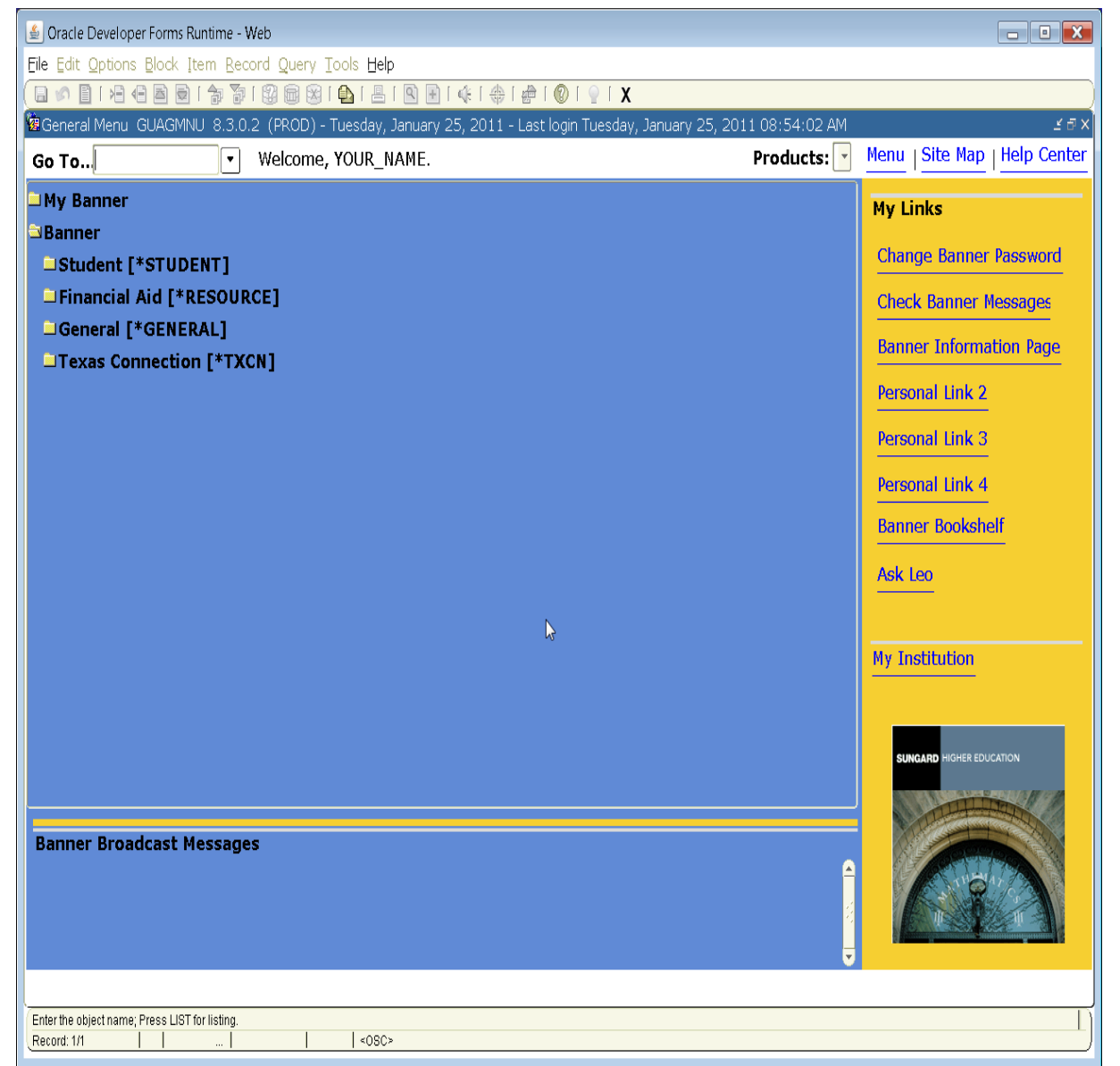

### Form Overview

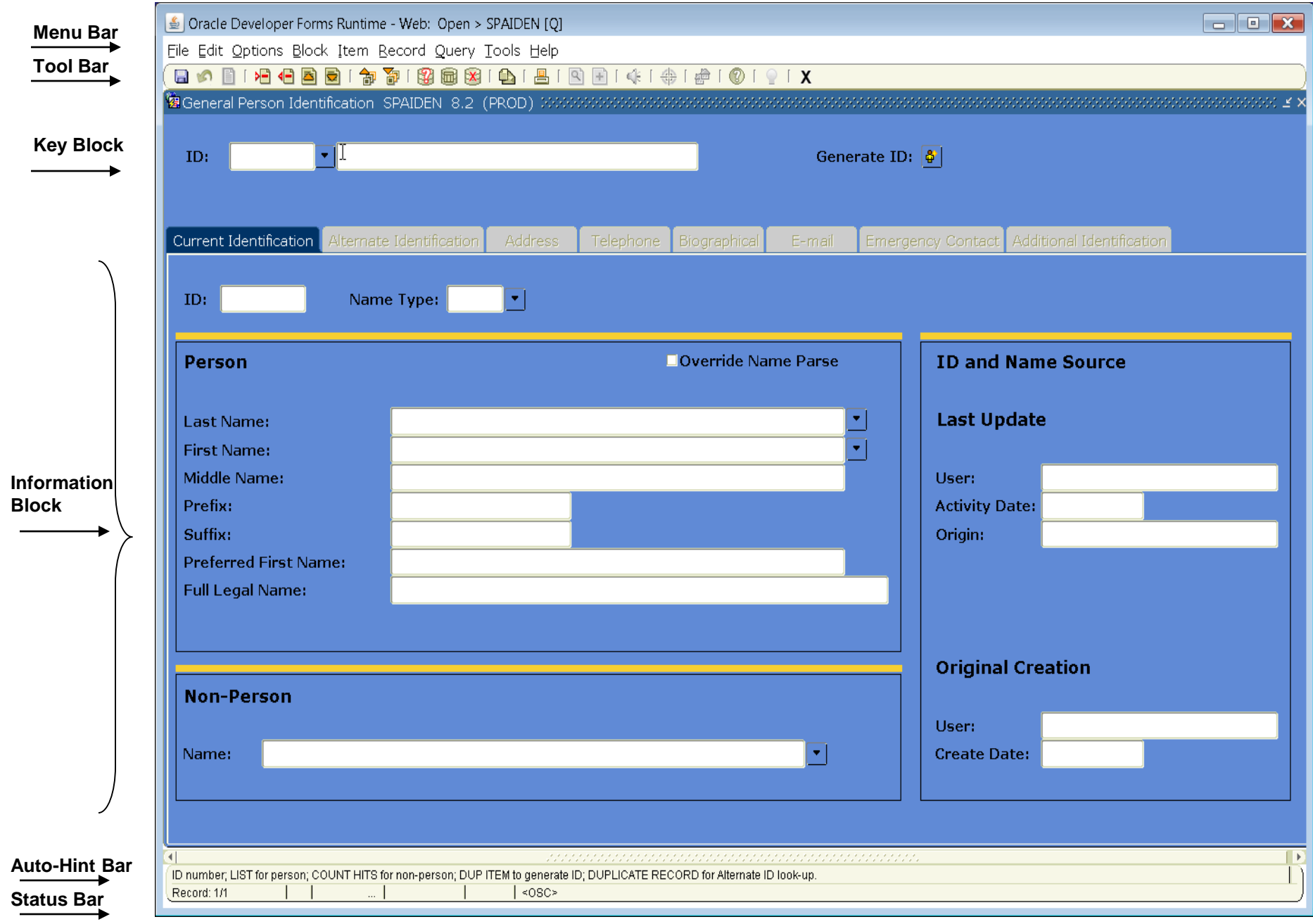

#### **Banner Navigation**

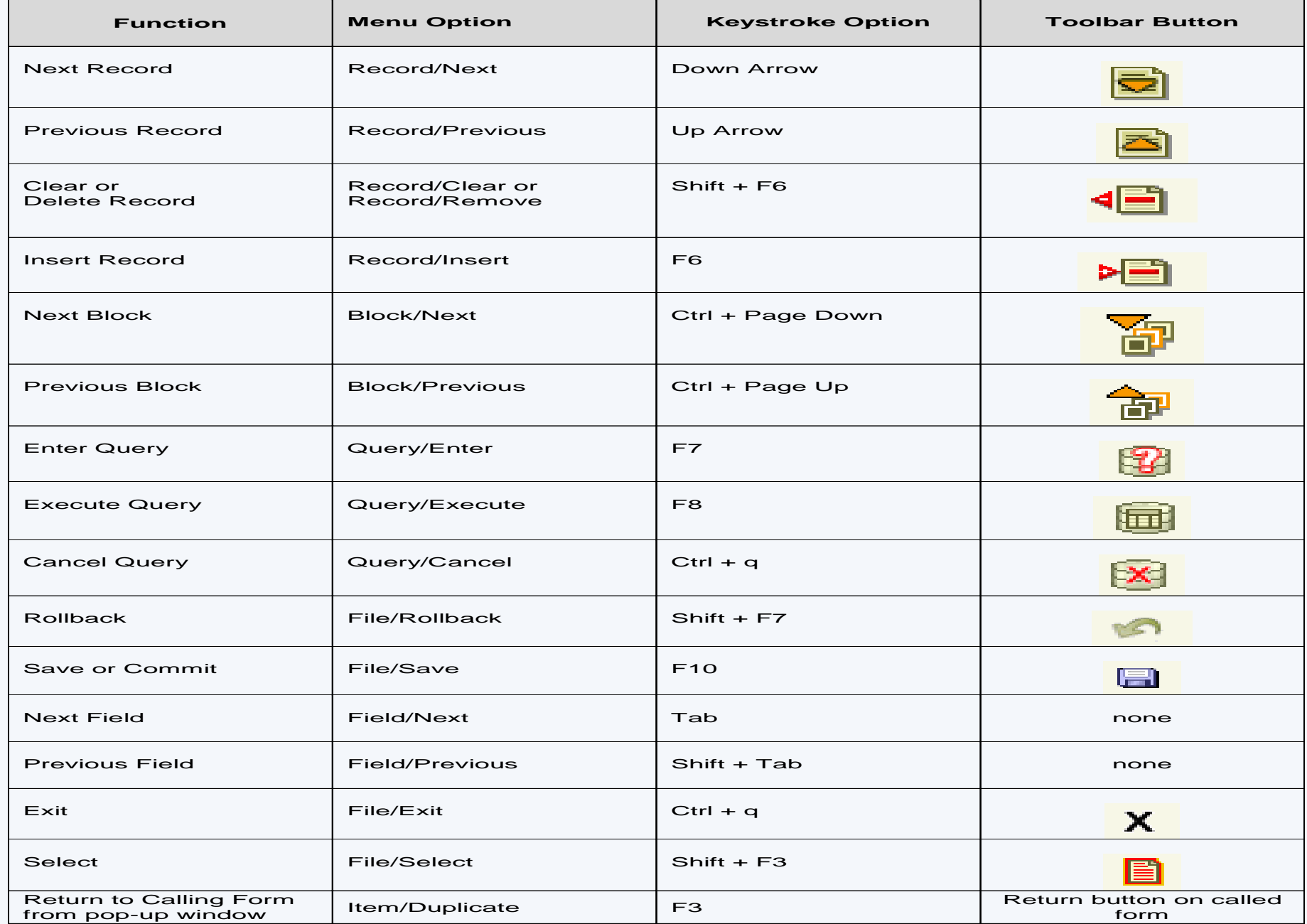

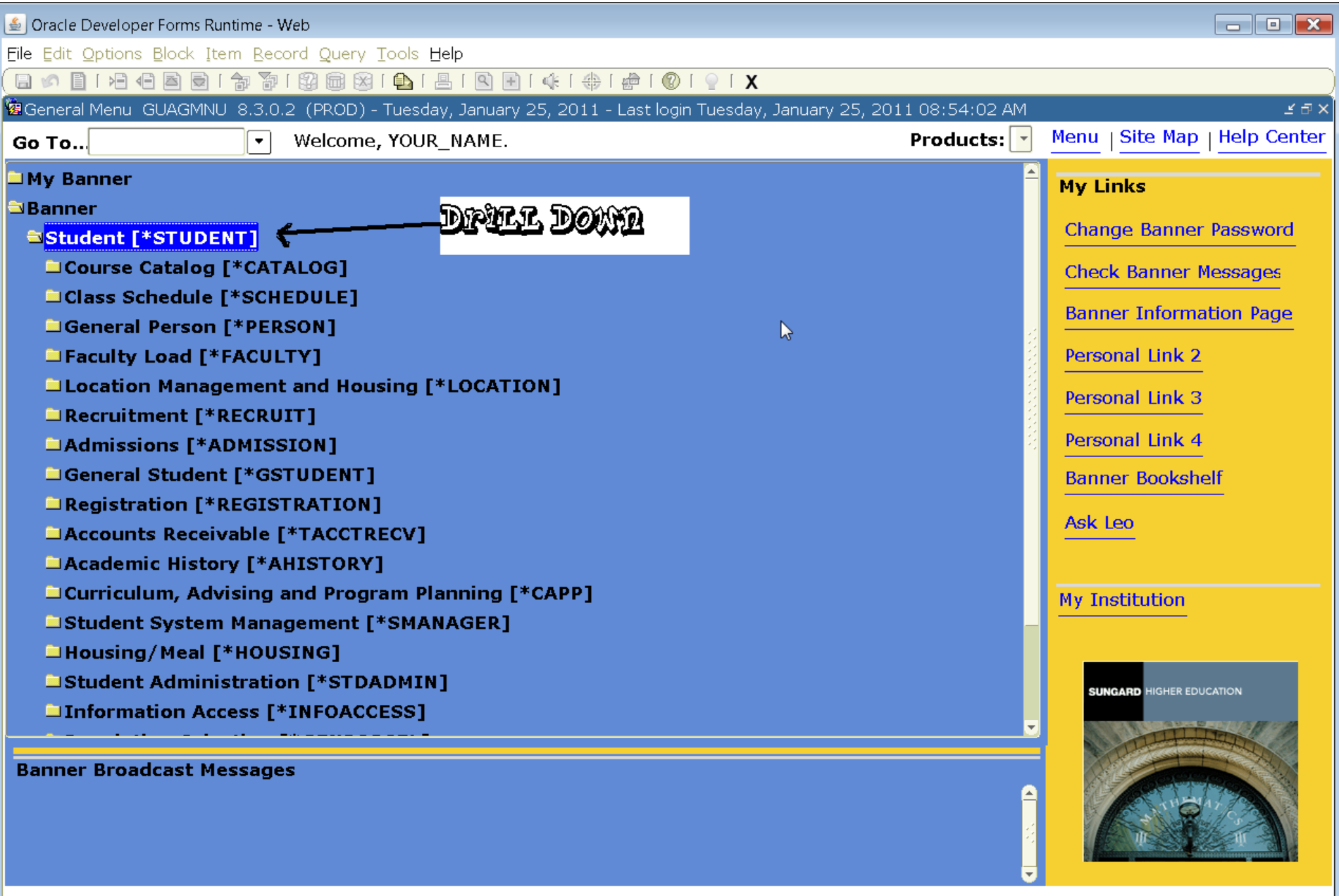

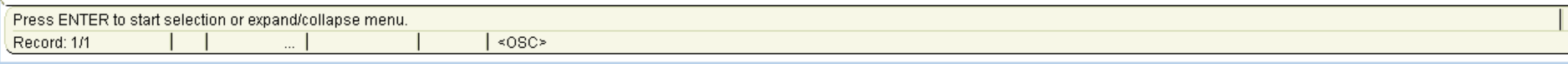

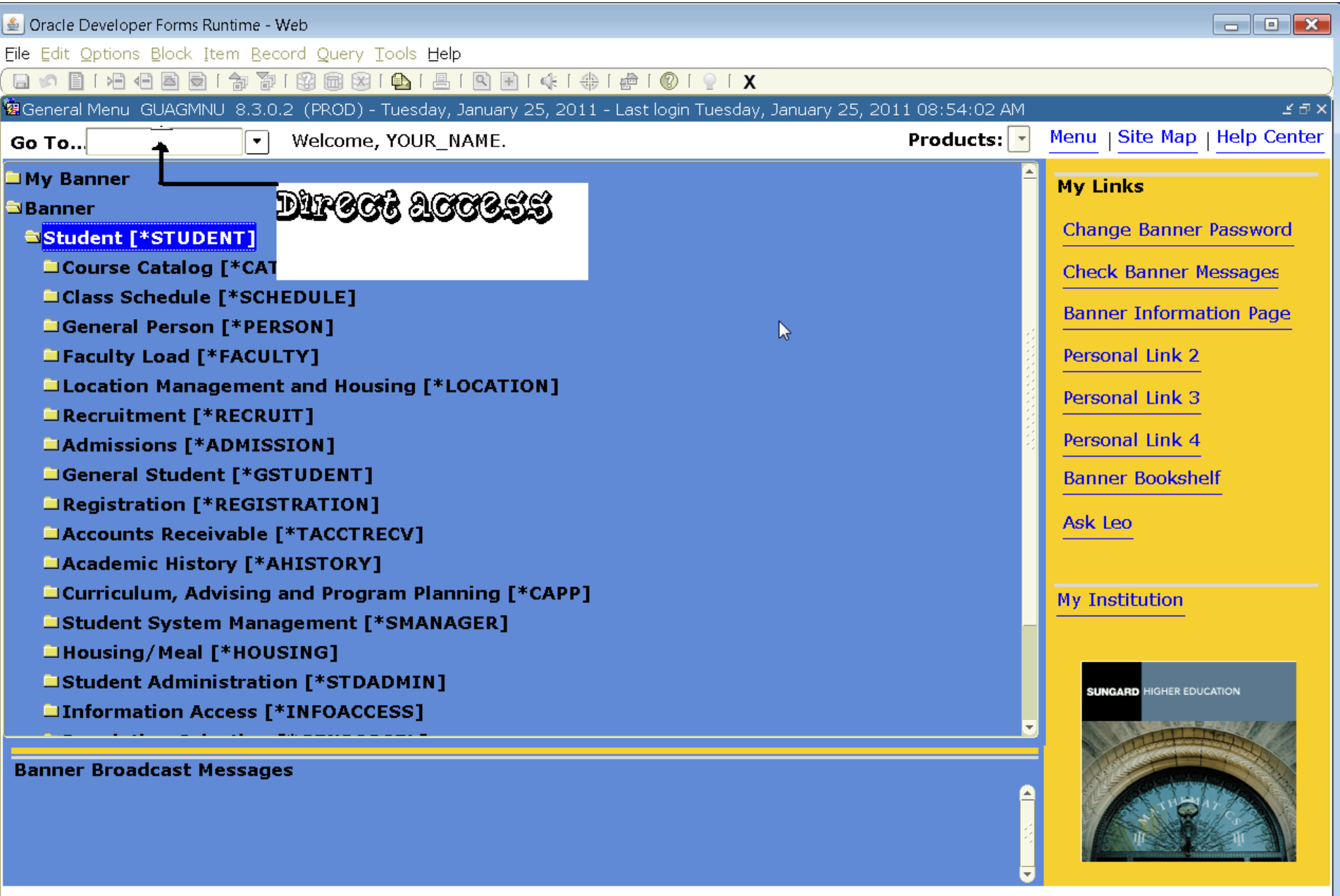

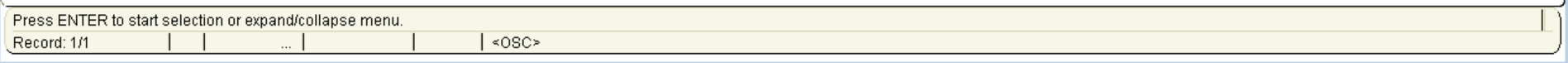

# Creating a personal menu - GUAPMNU

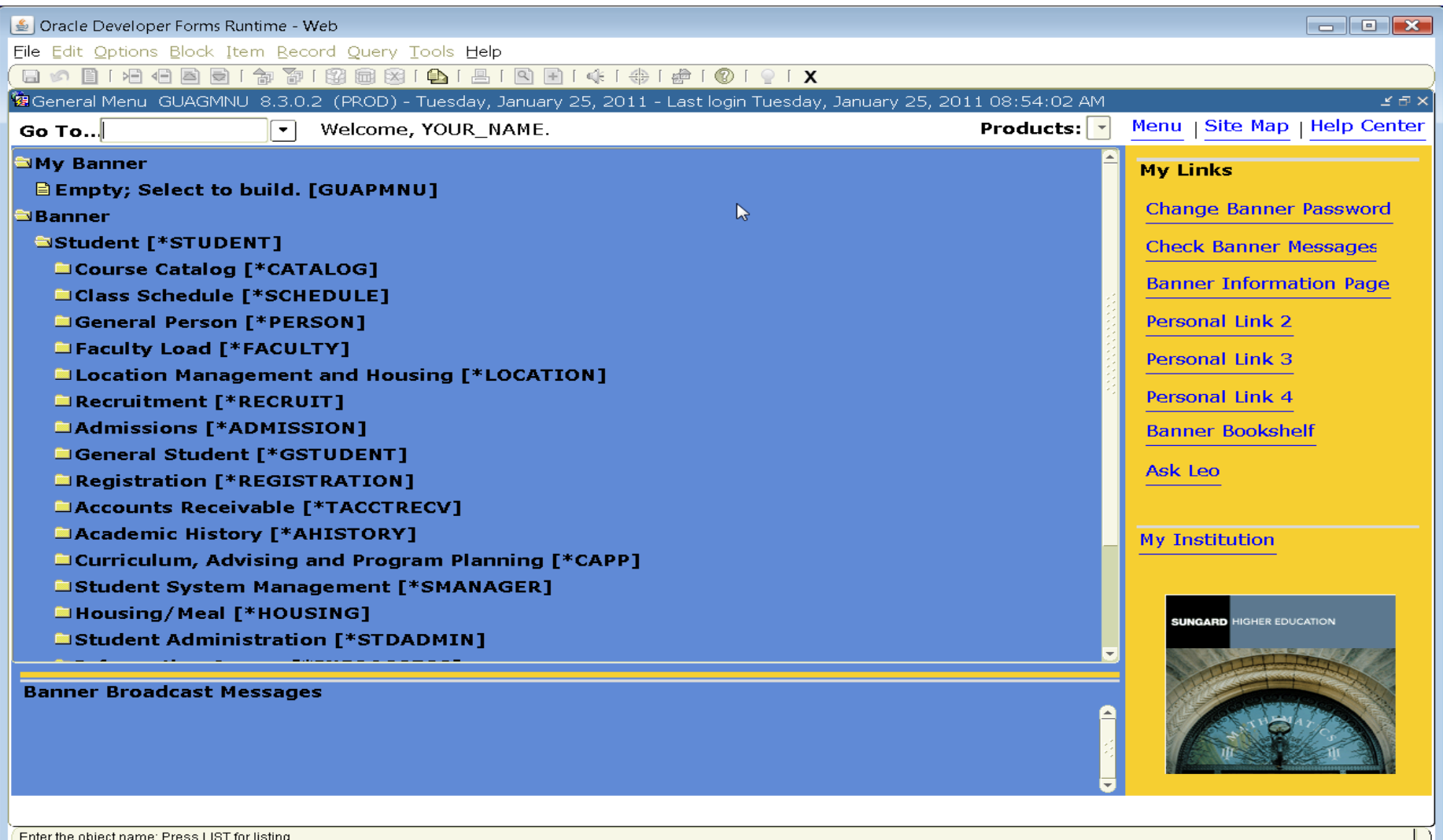

Record: 1/1

#### *S* Oracle Developer Forms Runtime - Web: Open > GUAPMNU

Eile Edit Options Block Item Becord Query Tools Help

#### 800010100001878189818181818141\$1\$10191X

 $|\cos\theta\rangle$ 

#### 

#### YOUR\_NAME's Personal Menu

Record: 6/6

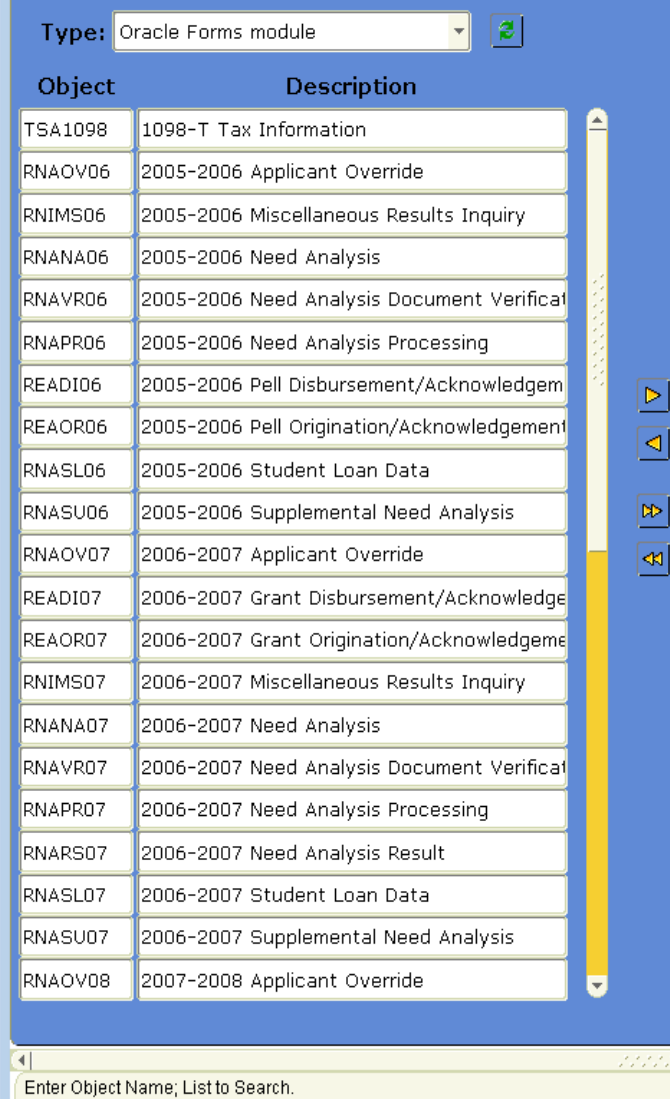

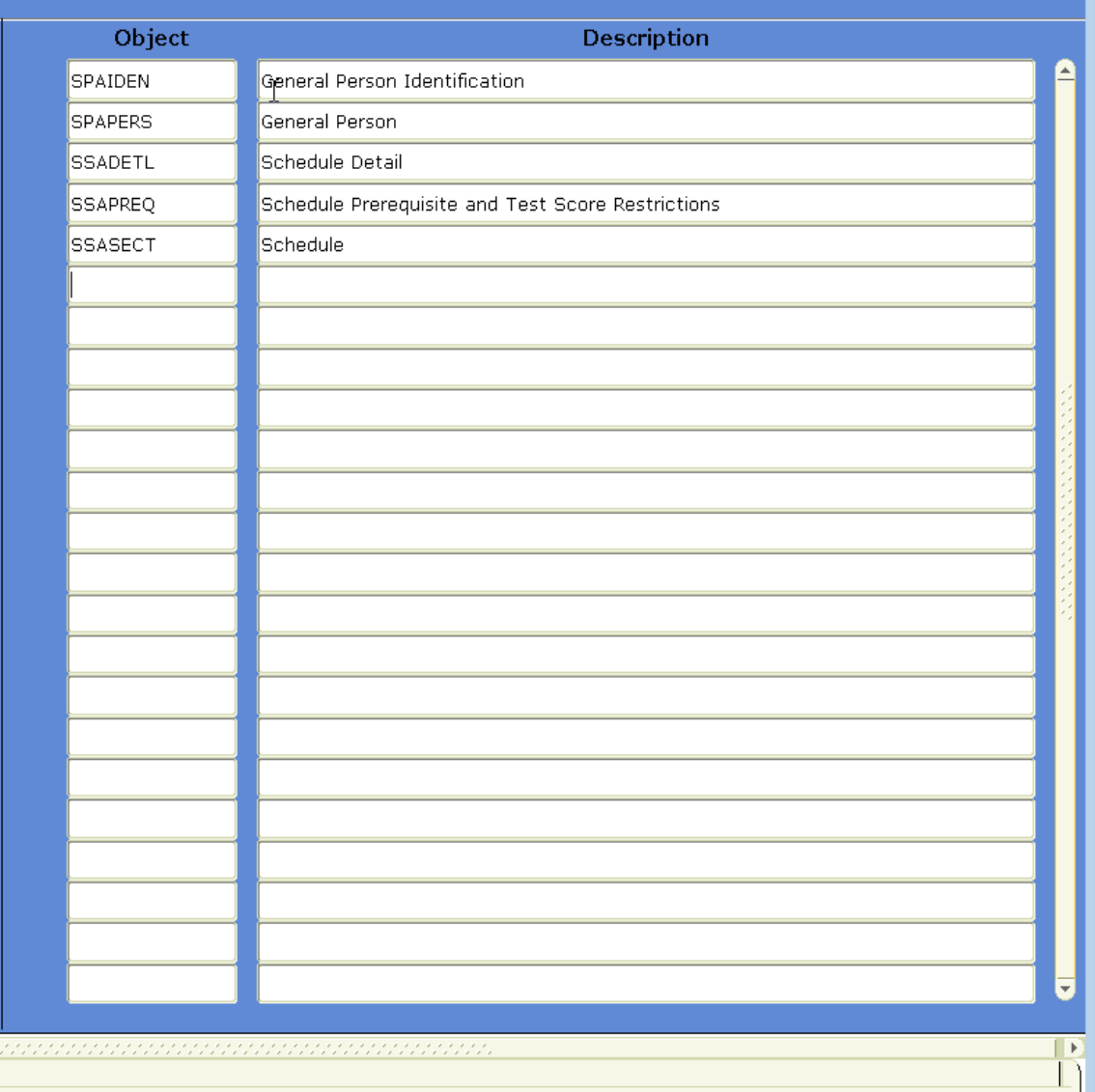

#### Results After Logging Off & Back On To Banner

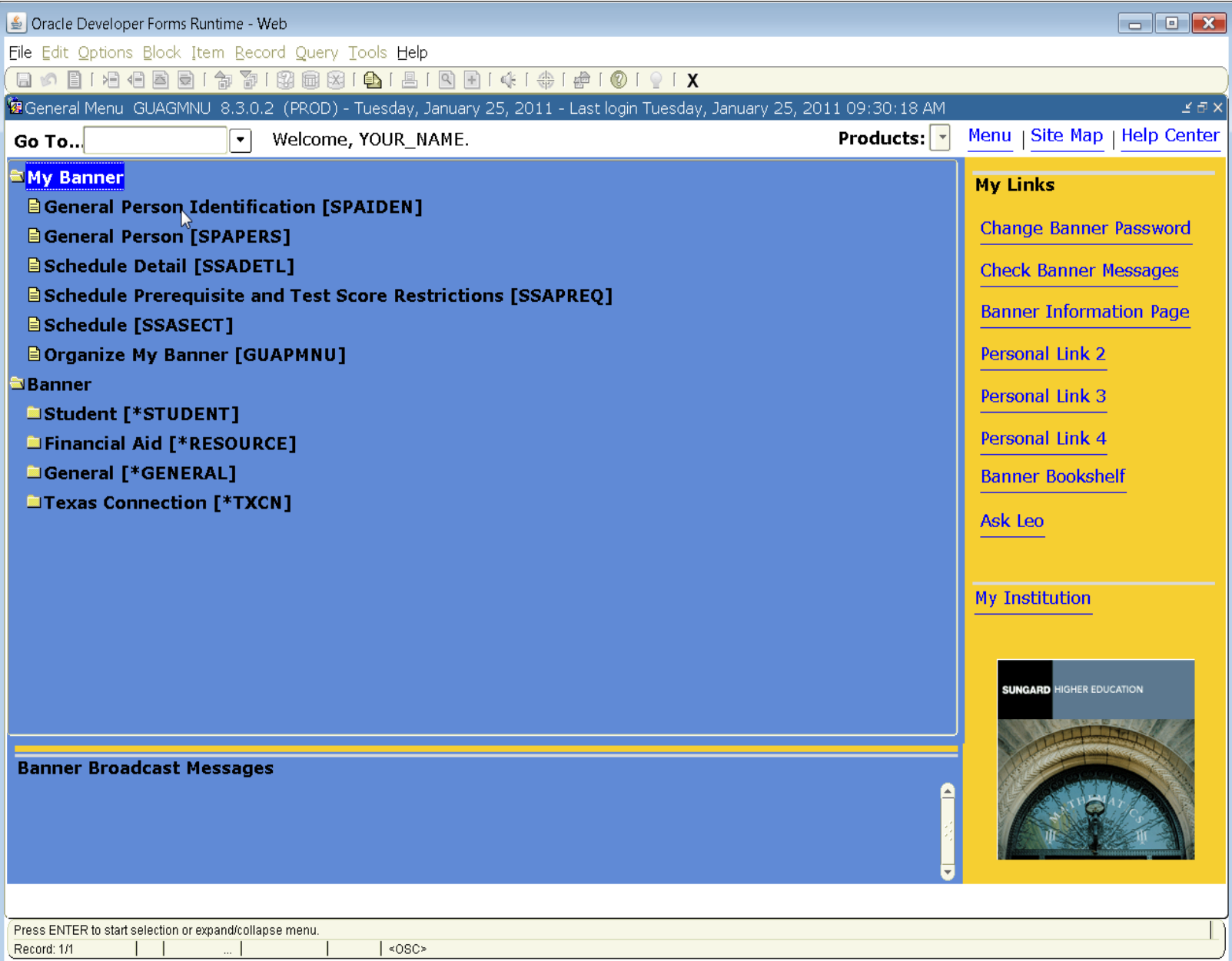

### SOAIDEN - person search (CWID, or name)

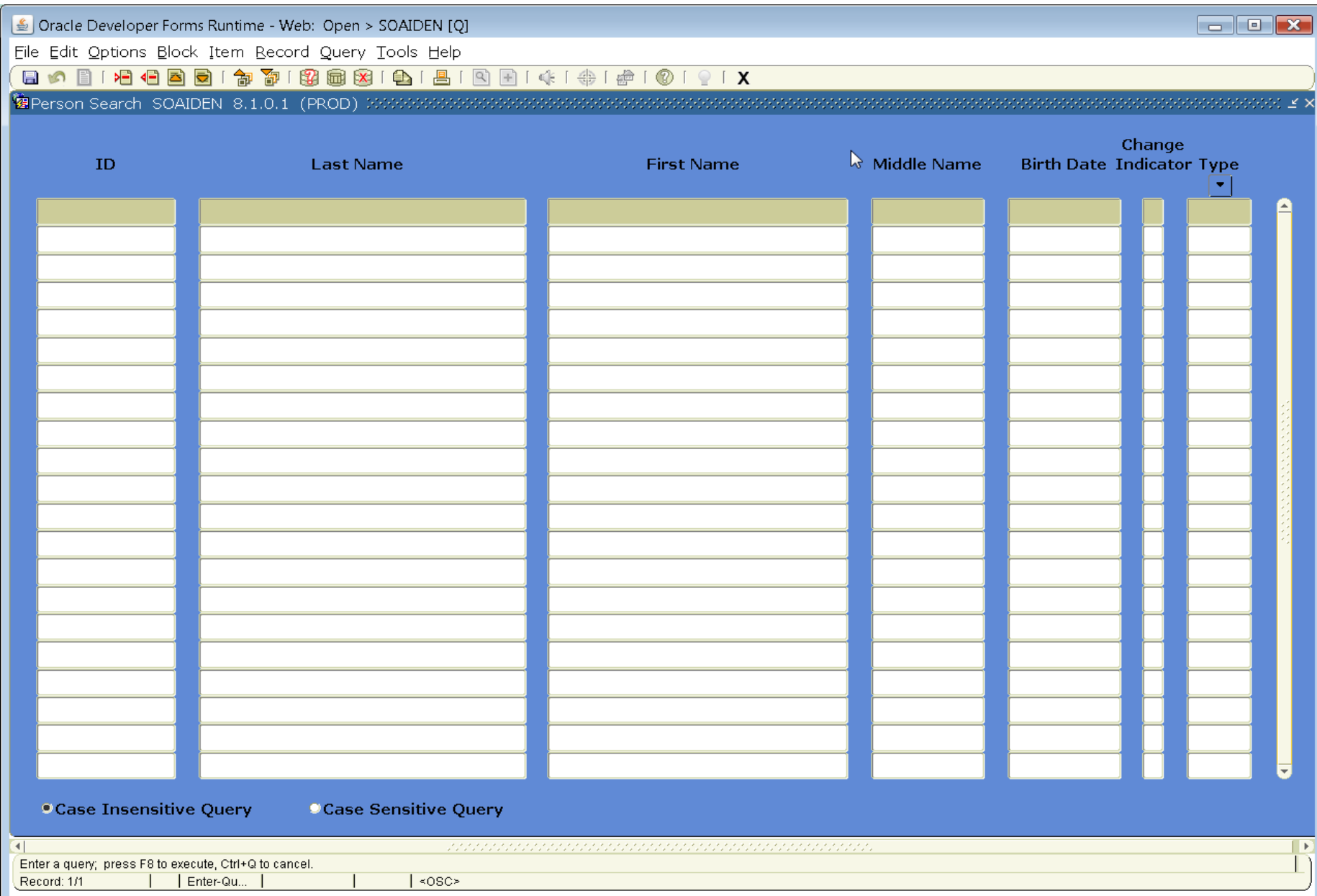

# GUIALTI – person search (SSN, CWID, or name)

Some people will not have access to this form for SSN.

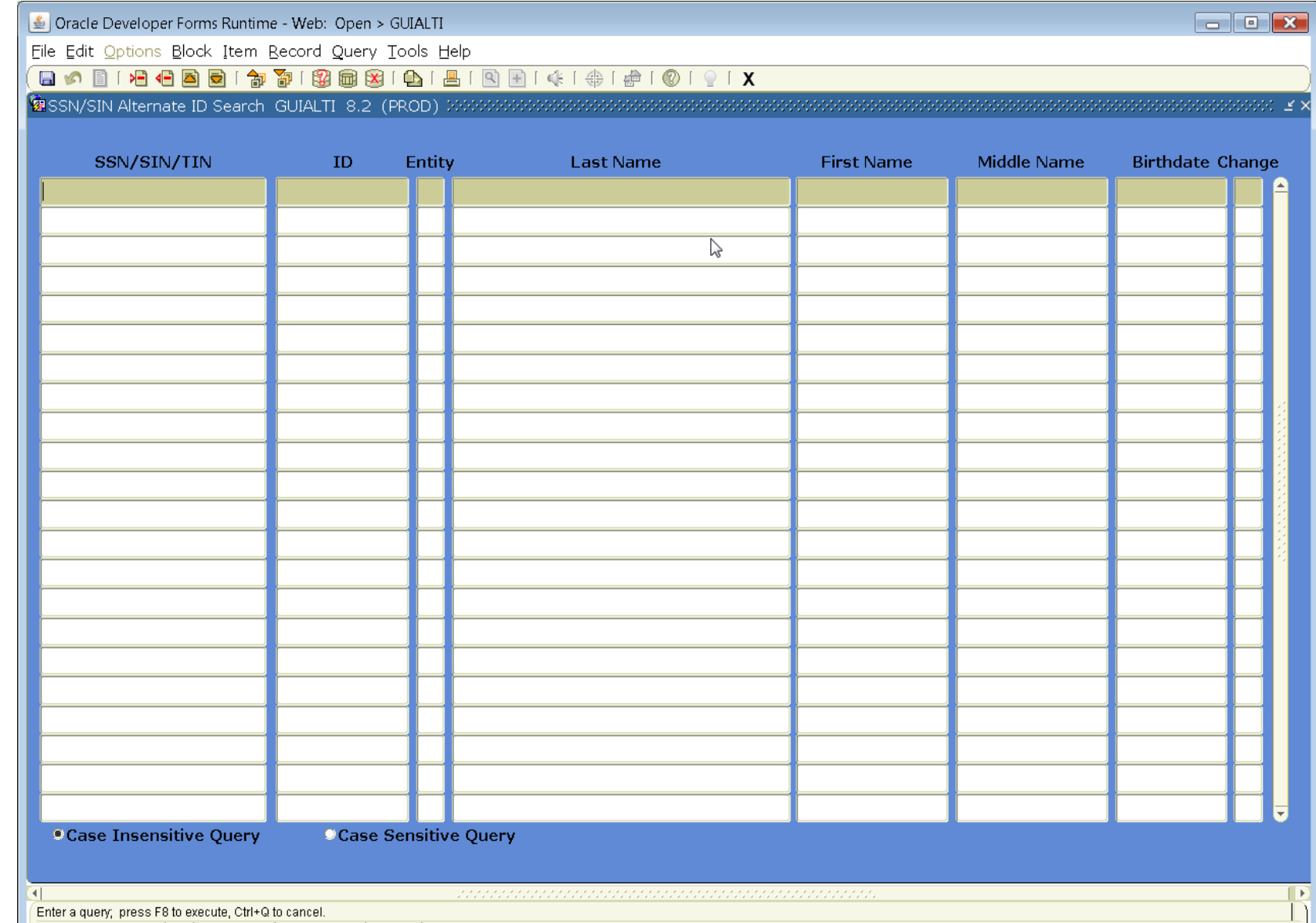

## SPAIDEN - general person info

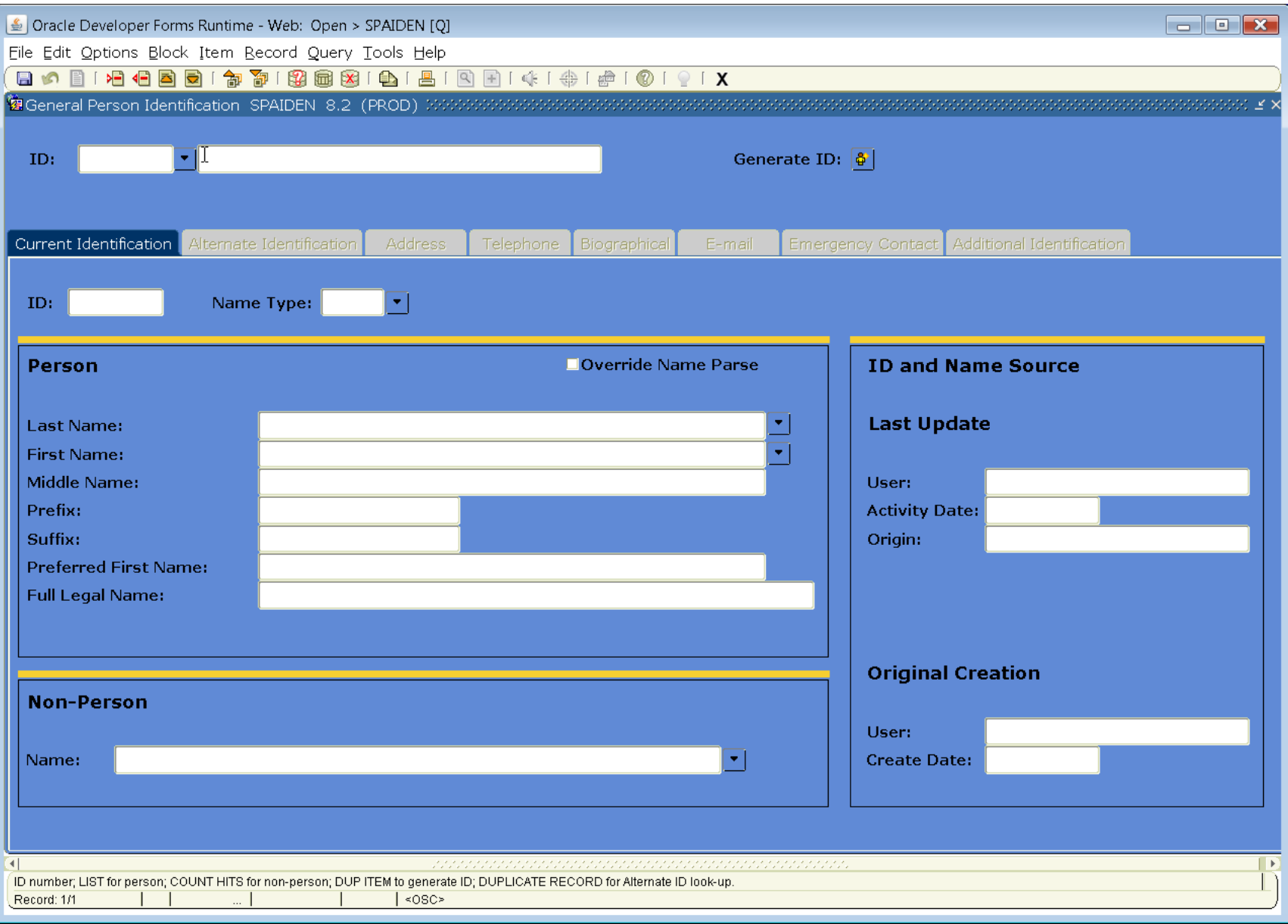

# SGASTDN - gen. person academic

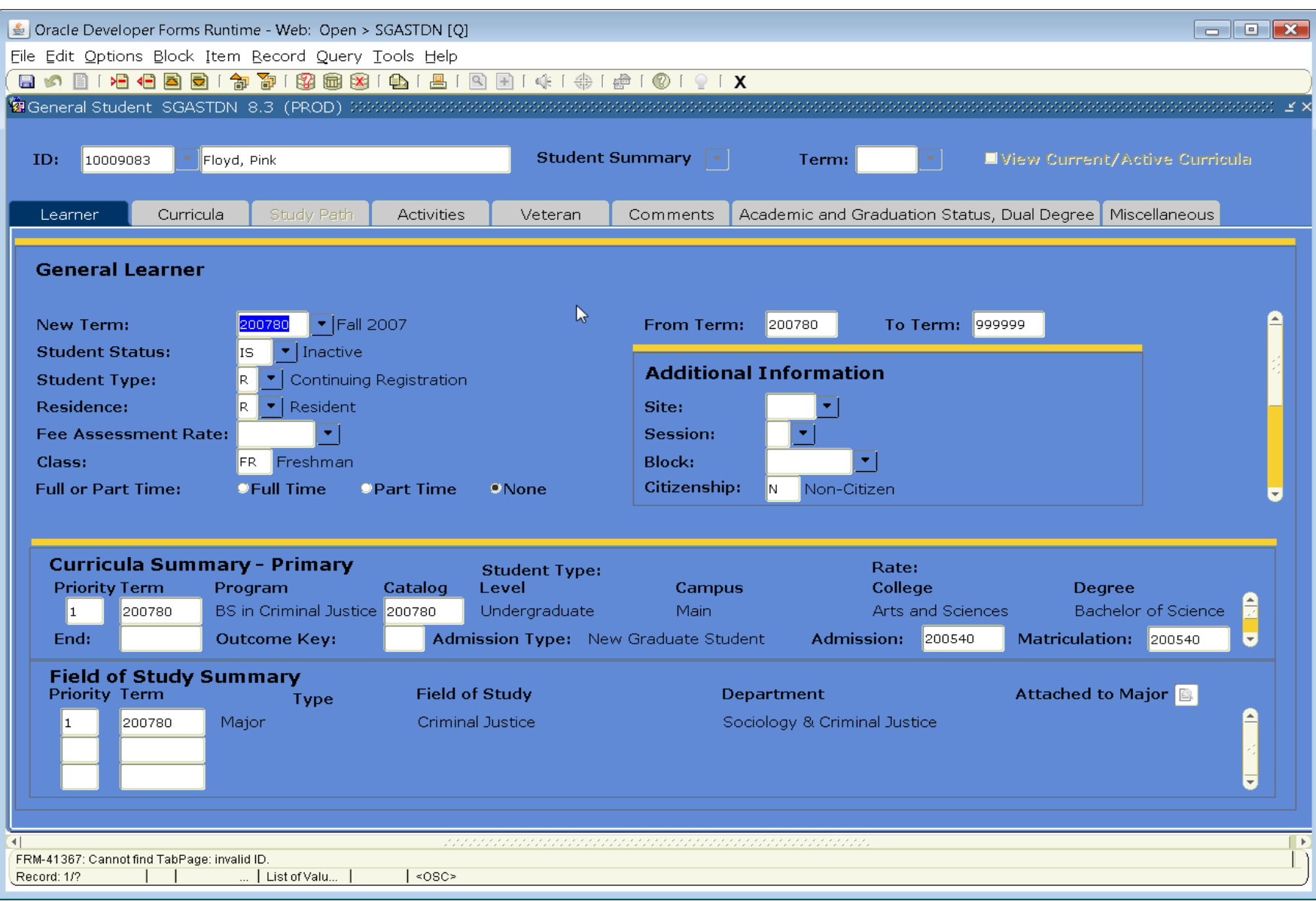

### SOATEST – test scores

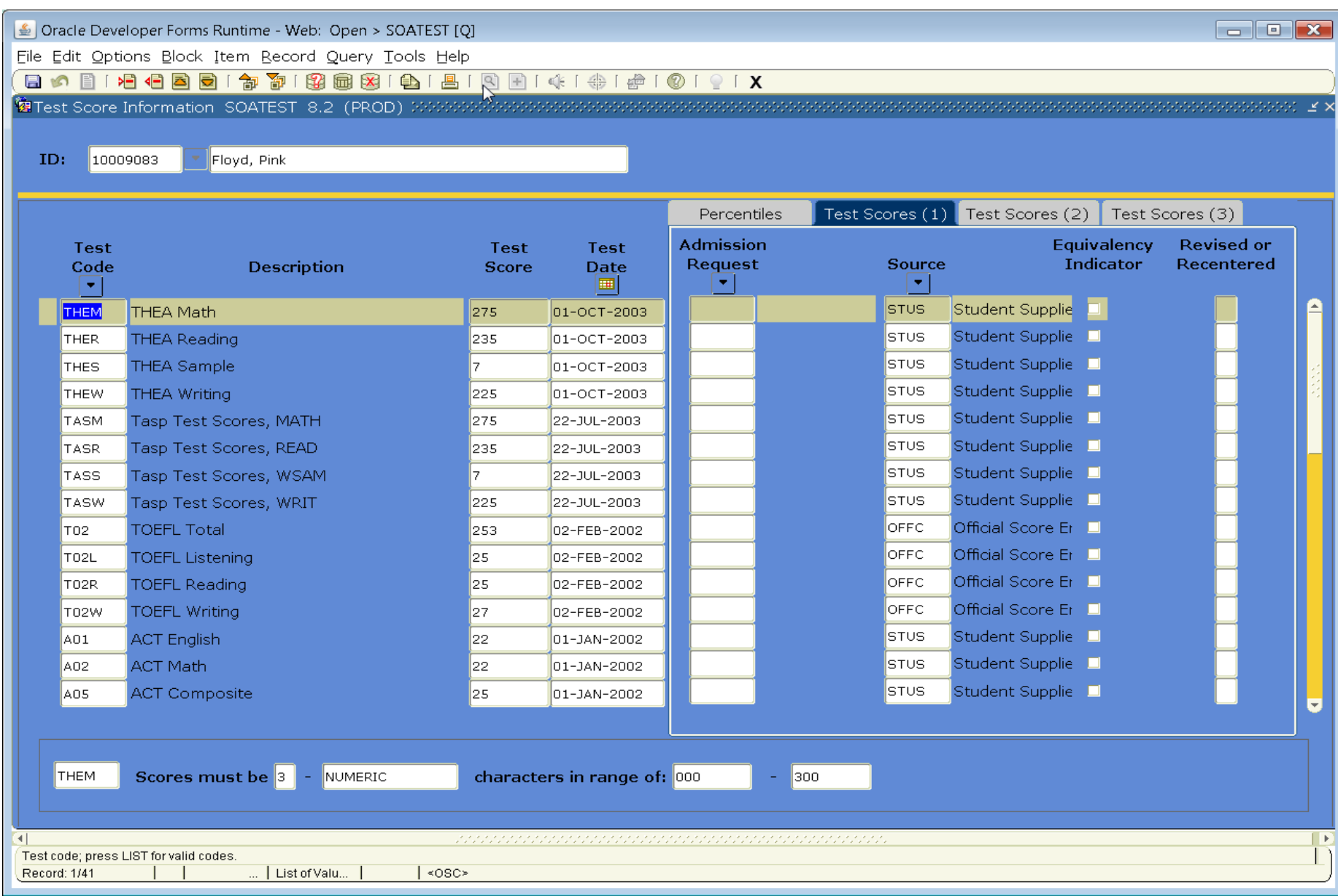

## SSASECQ – section query

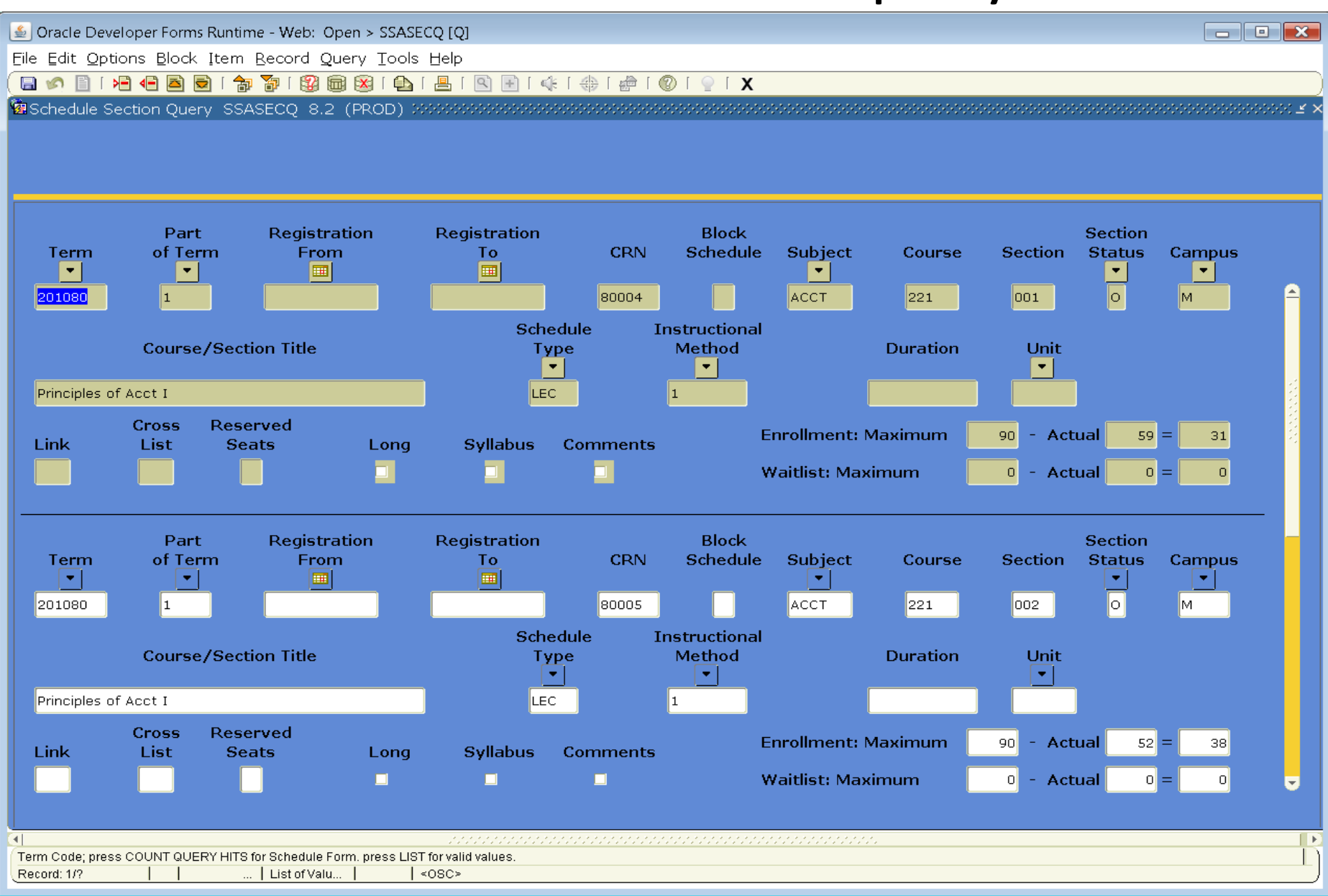

# SFAREGQ - registration query

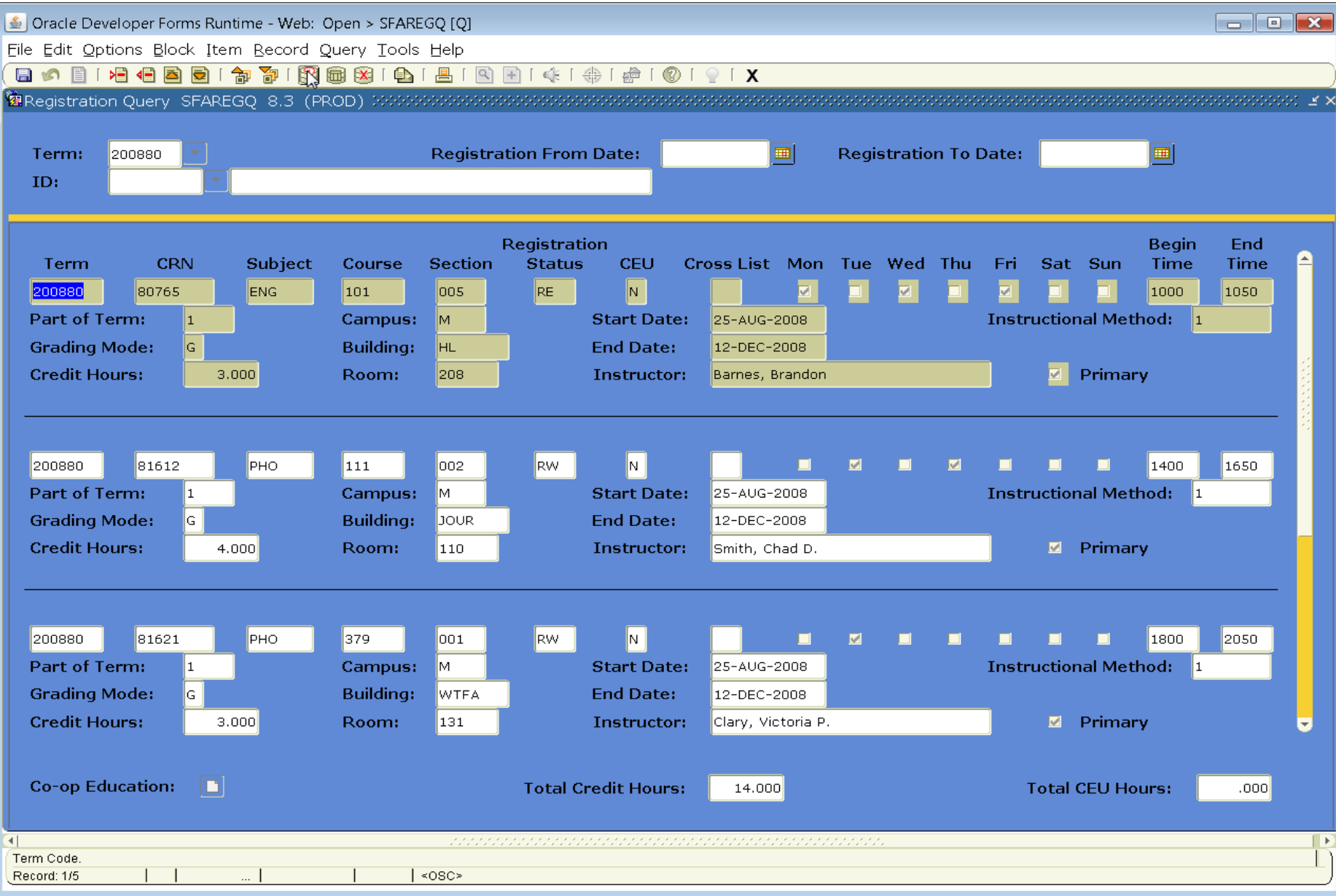

# SFASTCA - registration audit trail

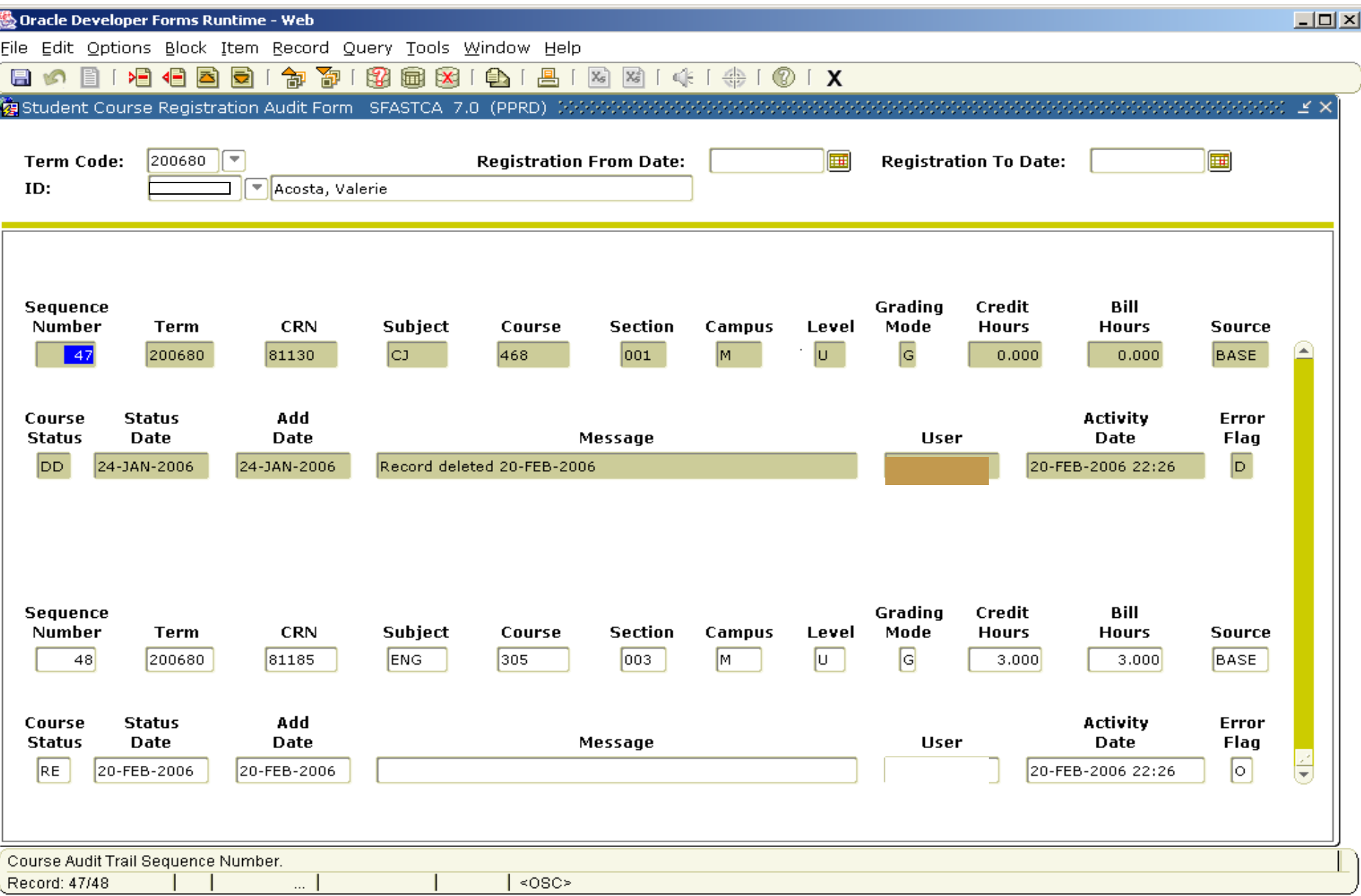

# SFASLST - class roster & grading form

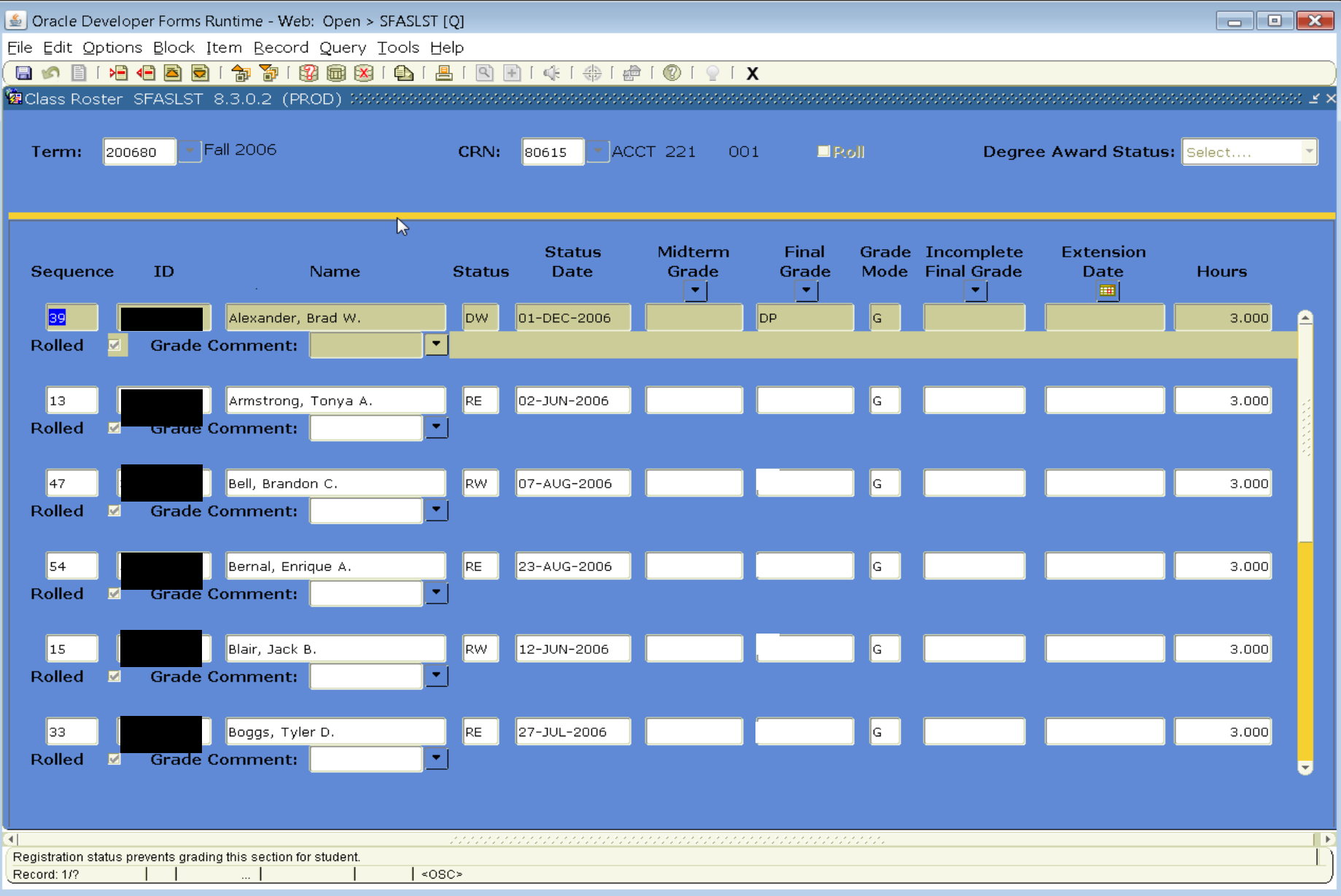

### SHACRSE - course summary

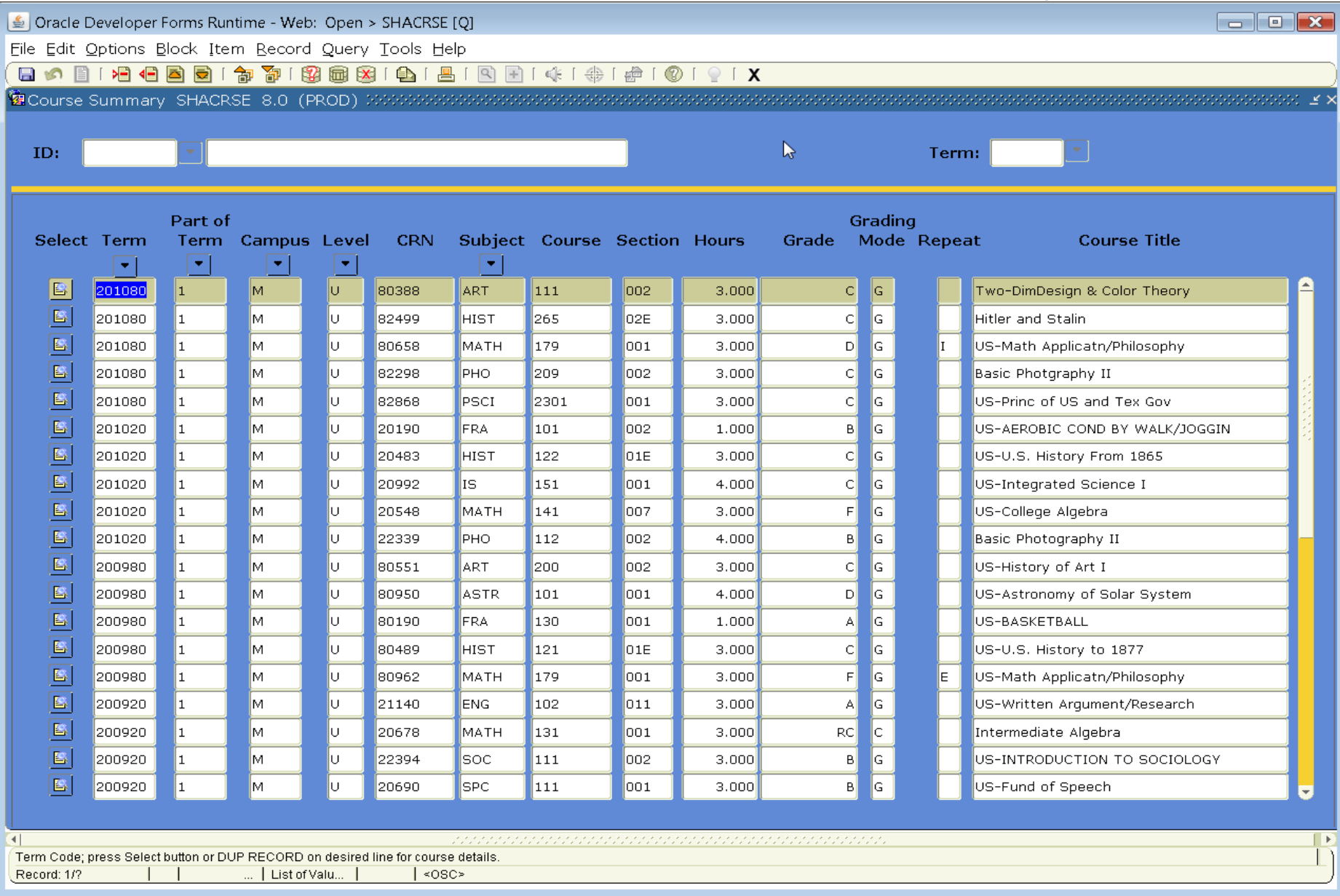

# SHATERM - term history/gpa

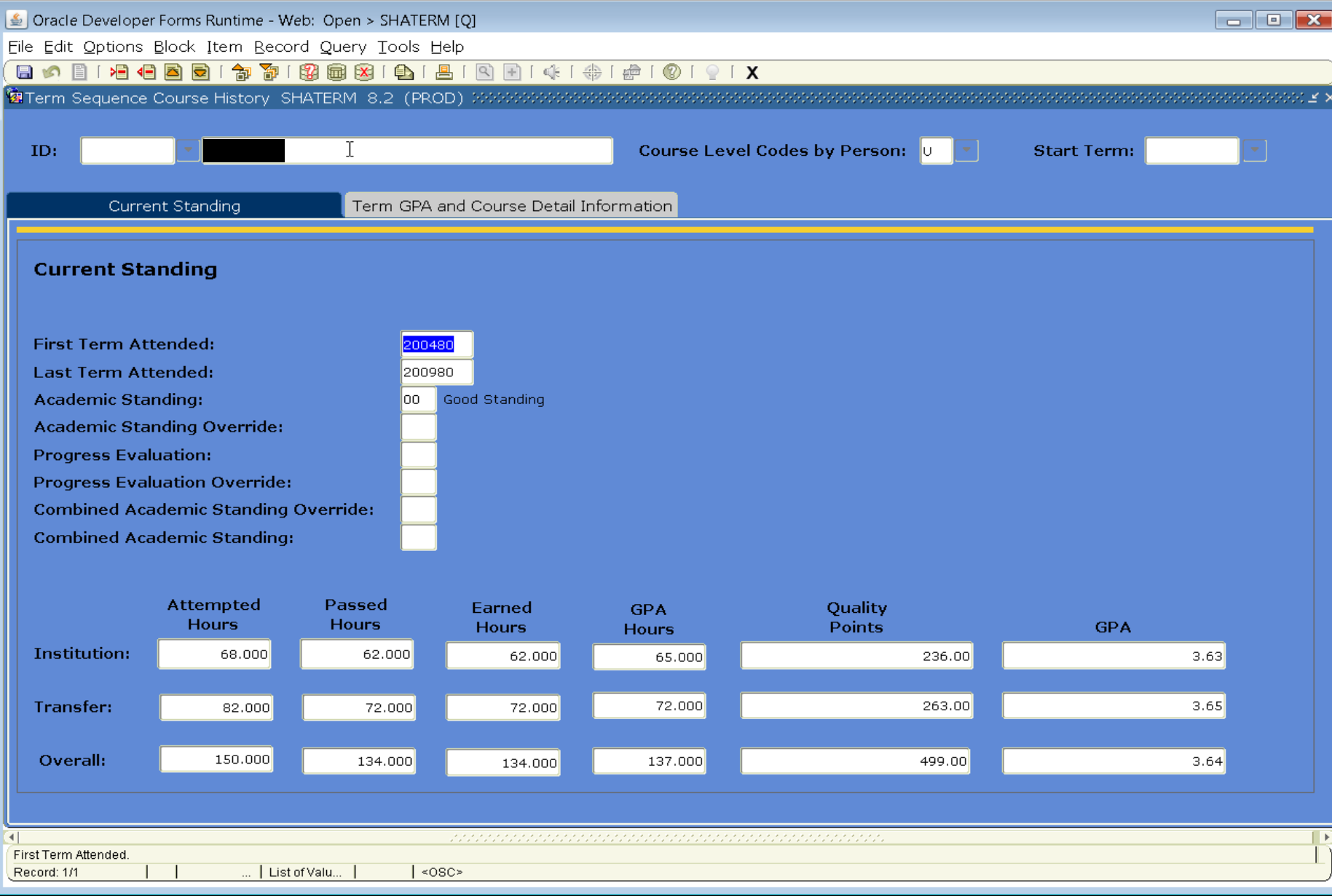

# WOAHOLD - hold information

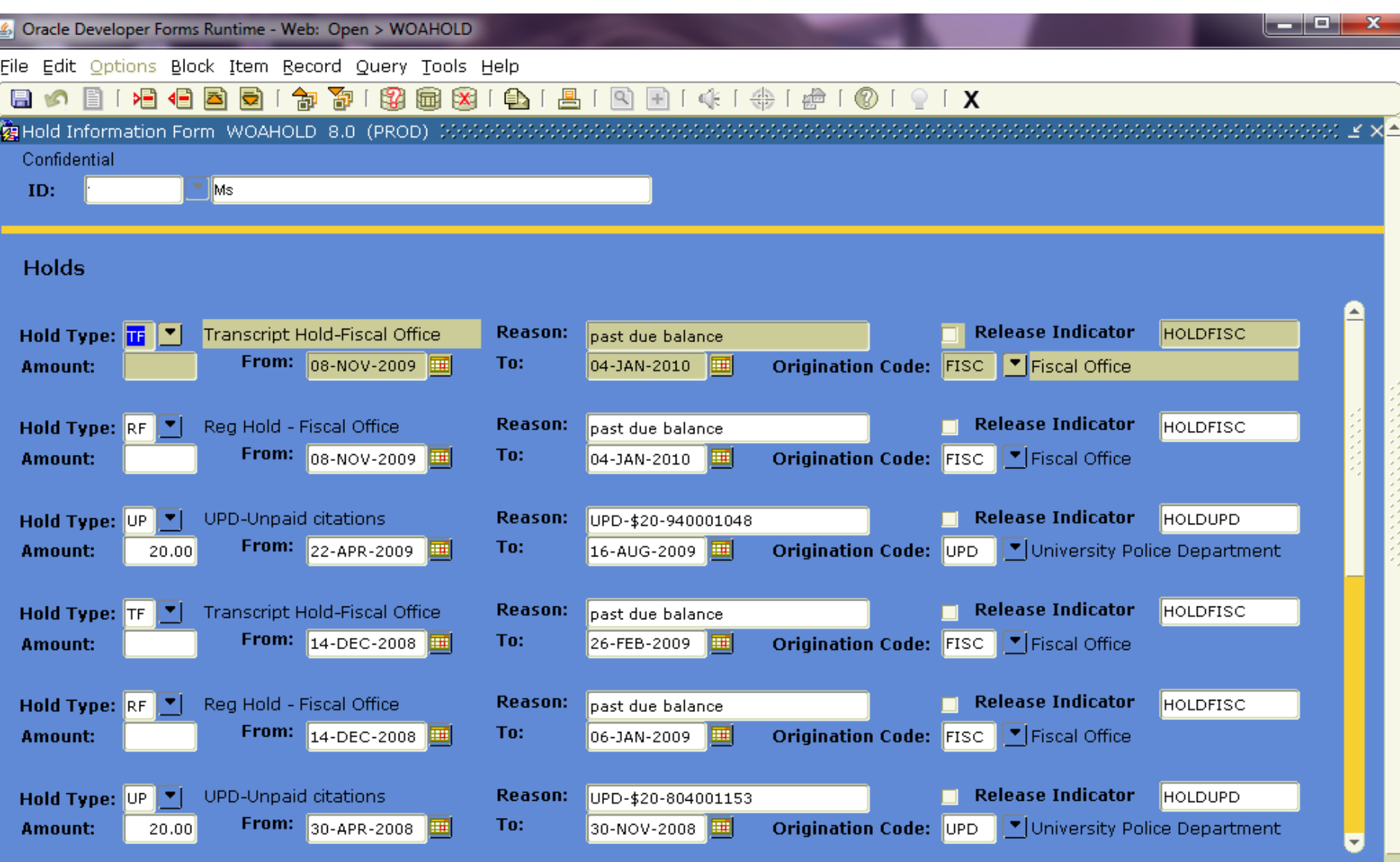

# **SPACMNT - person comments**

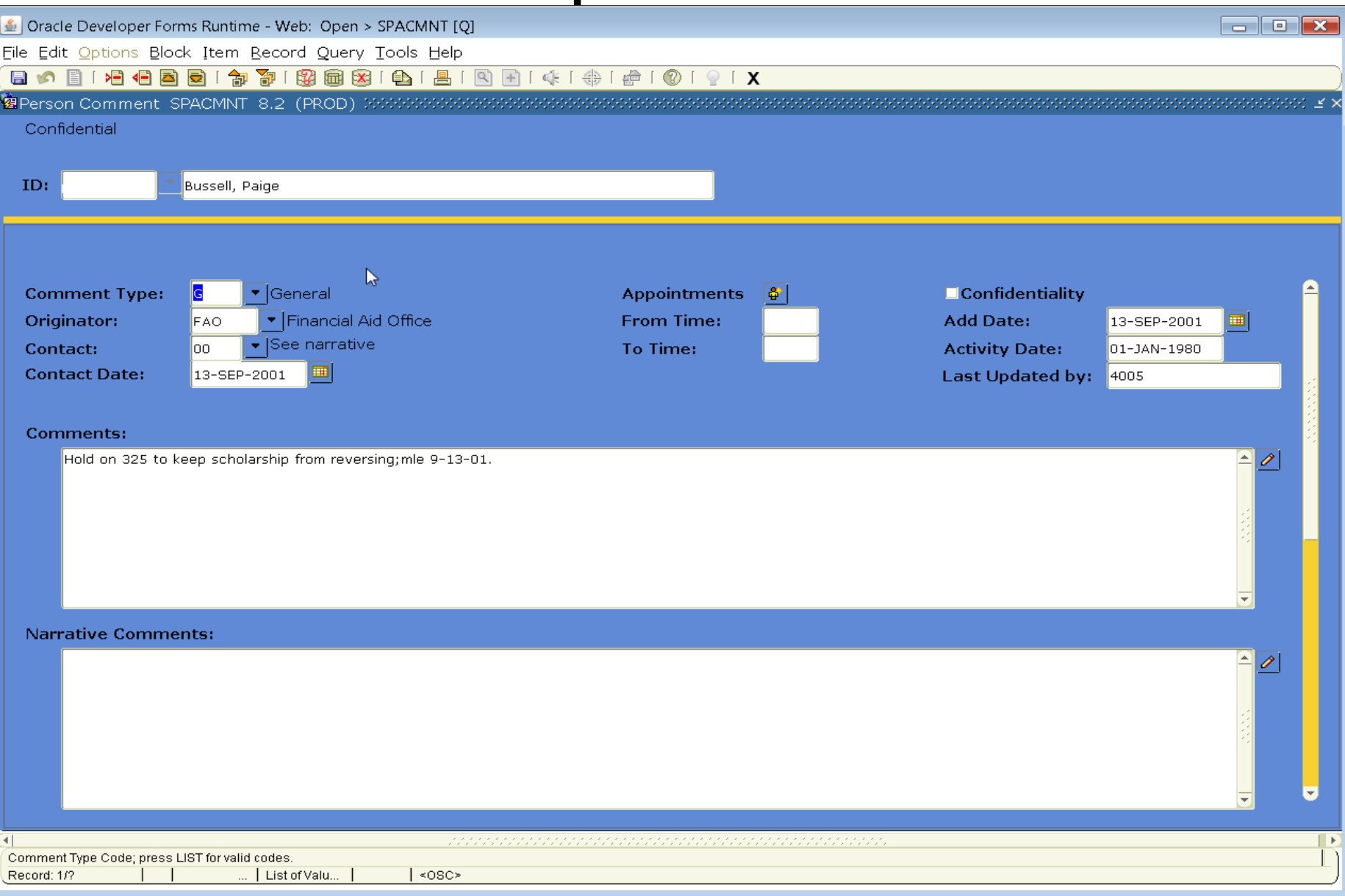

# SFASRPO - permits/authorizations

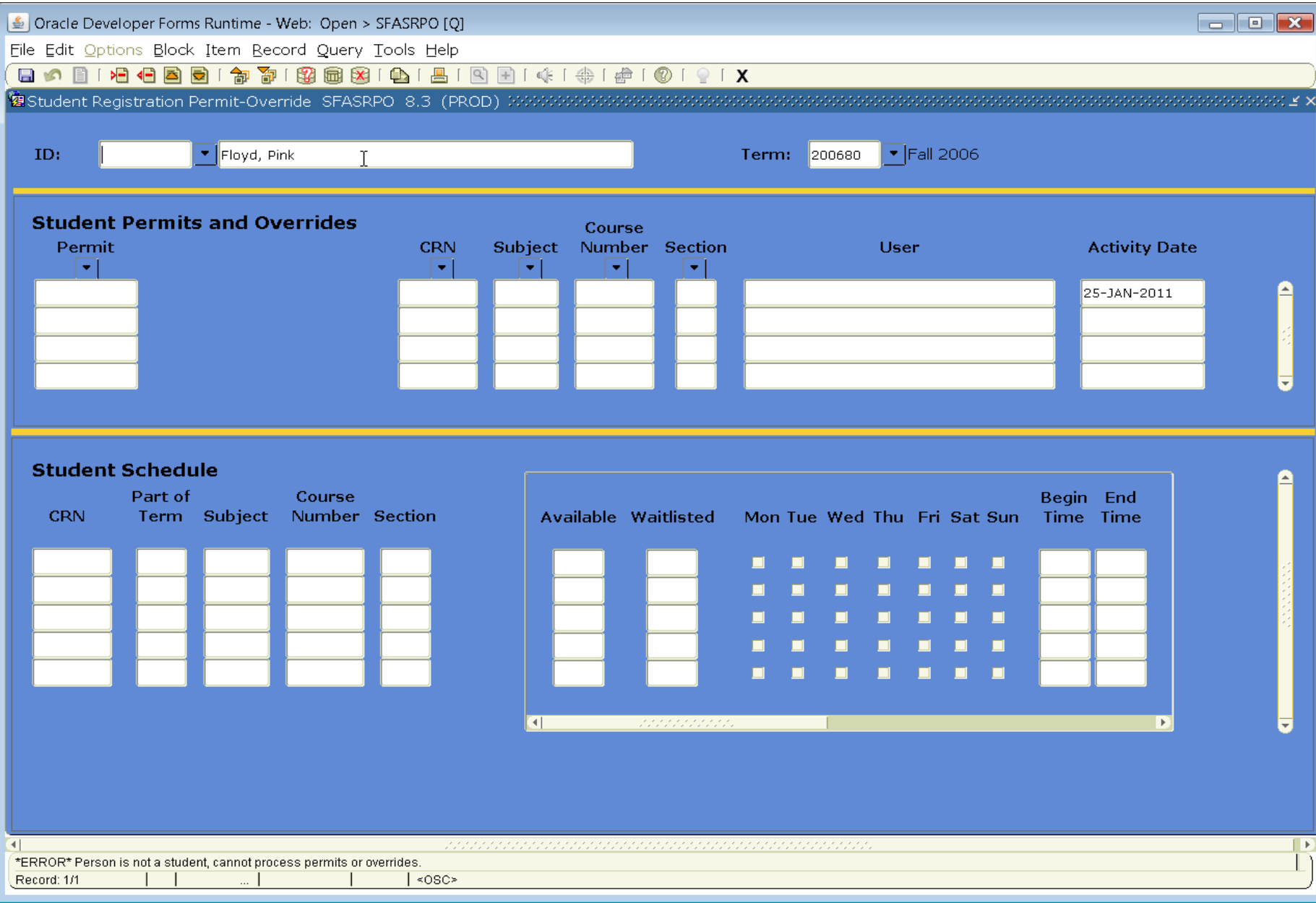

## SZAREGS - student registration

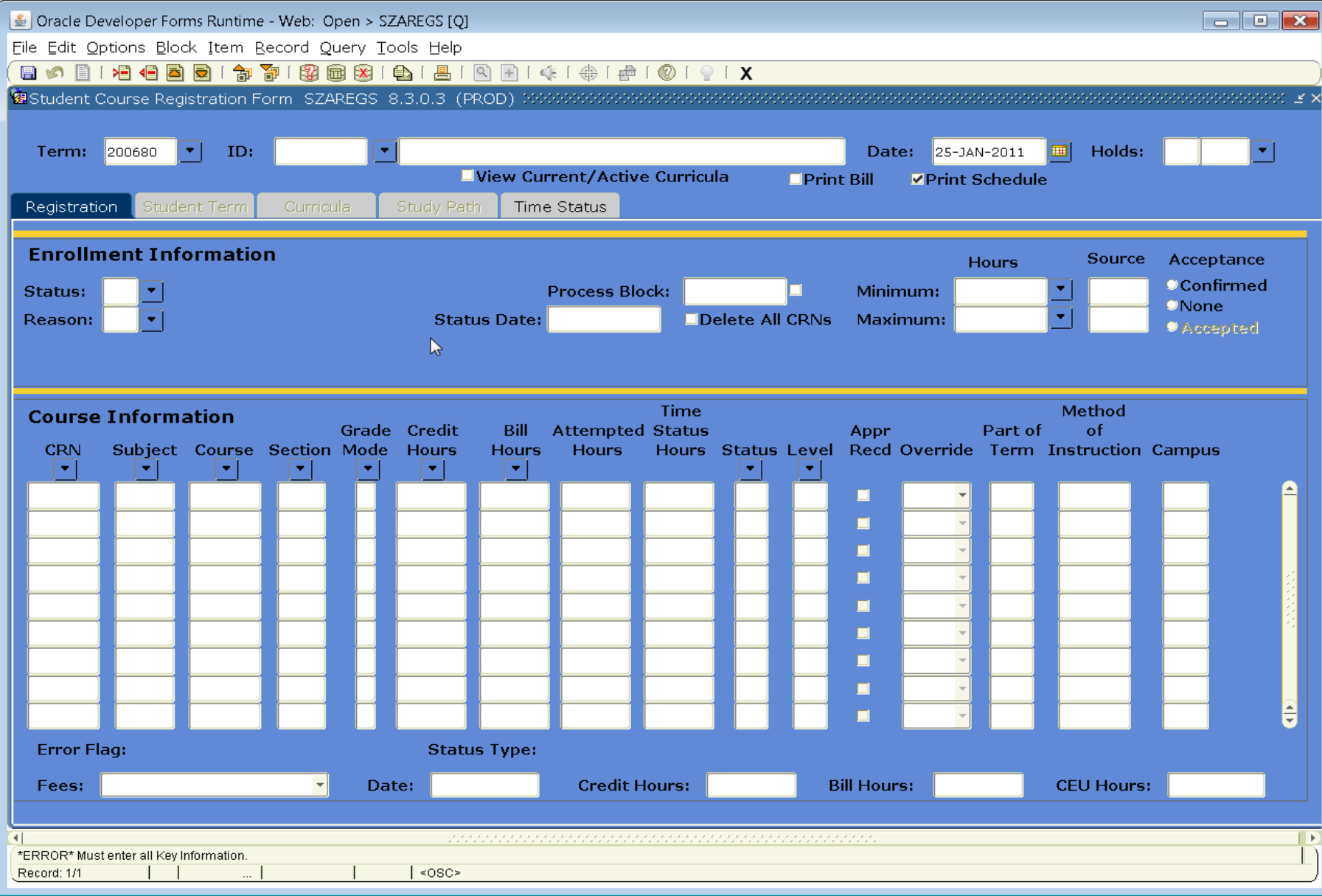